Alla **Soprintendenza archeologia, belle arti, paesaggio per la province di Biella, Novara, Verbano Cusio Ossola e Vercelli** Corso Felice Cavallotti 27 28100 Novara NO

Marca da bollo

*Cfr note*

A mezzo PEC [sabap-no@pec.cultura.gov.it](mailto:sabap-no@pec.cultura.gov.it)

# OGGETTO: **SUSSISTENZA VINCOLI** RICHIESTA VERIFICA DI SUSSISTENZA DI PROVVEDIMENTI DI TUTELA AI SENSI DEL D.LGS. 42/2004 e s.m.i. – PARTE II.

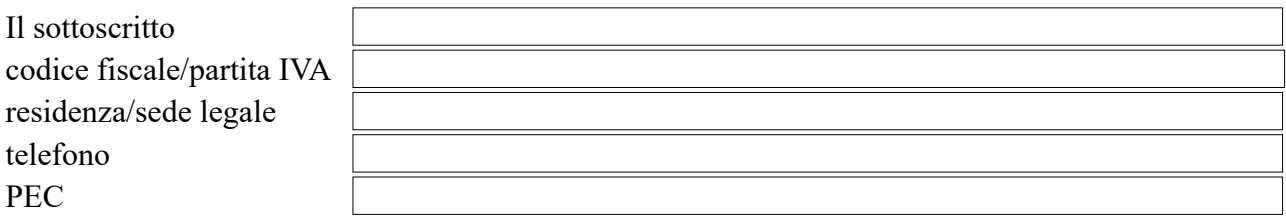

## **in qualità di**

 $\square$  Proprietario/comproprietario

Professionista incaricato/Notaio incaricato (*allegare delega proprietario e C.I. del proprietario*)

Altro (Es. Legale rappresentante, Tutore, Curatore - *allegare mandato e C.I. del proprietario*)

# **CHIEDE**

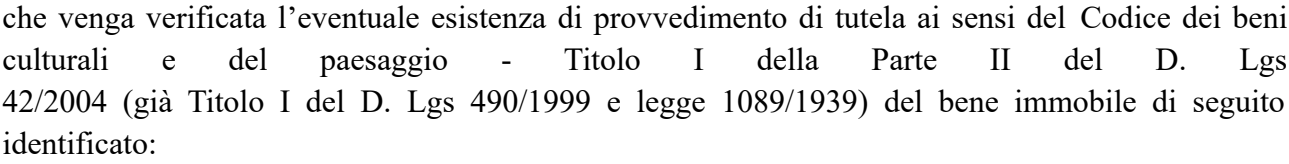

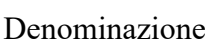

Comune e Provincia Via e numero civico

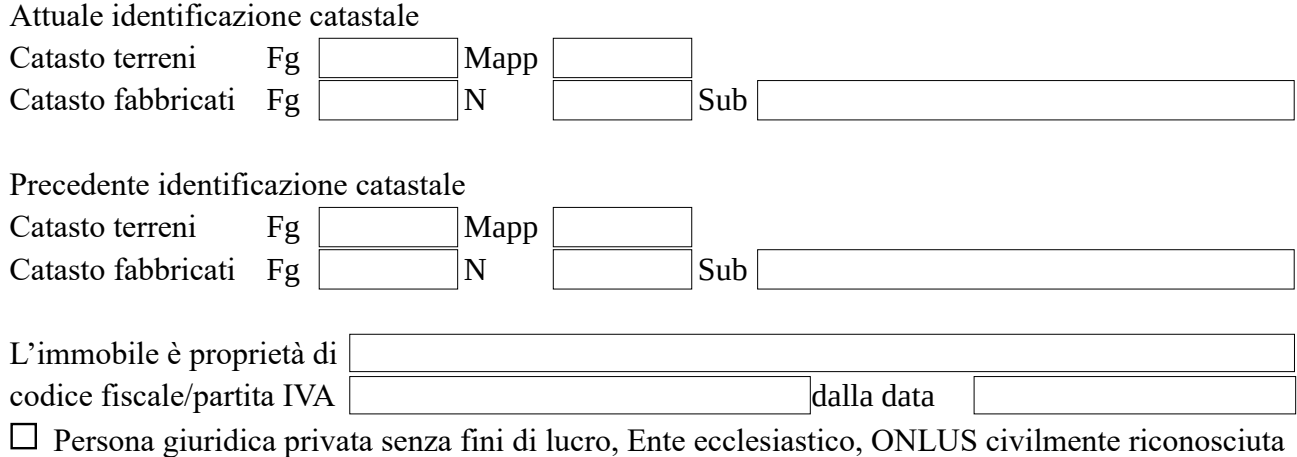

Il richiedente specifica che in merito alla medesima unità immobiliare ha ricevuto in passato da questa Soprintendenza le seguenti comunicazioni:

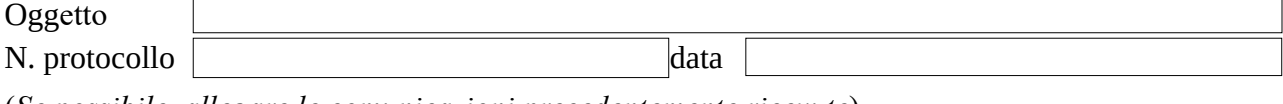

(*Se possibile, allegare le comunicazioni precedentemente ricevute*).

Il sottoscritto autorizza codesta Soprintendenza ad utilizzare i propri dati personali ai sensi del D. Lgs. N. 196/2003 per il compimento di attività istituzionali. Il titolare del trattamento dei dati è il Ministero della Cultura e il responsabile dei dati è il Soprintendente. Il sottoscritto è consapevole che in caso di dichiarazioni mendaci o di uso di documenti falsi, saranno applicate le sanzioni previste dall'art. 76 del D.P.R. 445/2000.

Si ringrazia e si porgono distinti saluti.

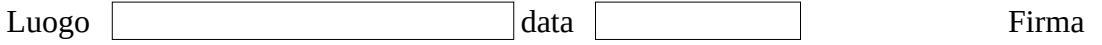

 $\Box$  La casella PEC di invio è personale e ha intestazione corrispondente al nominativo del richiedente.

### **DOCUMENTI DA ALLEGARE ALL'ISTANZA**

- 1)Estratto di mappa catastale con perimetrata ed evidenziata la porzione di cui alla presente istanza (non perimetrare l'intero mappale nel caso l'istanza riguardi solo una porzione dello stesso o un subalterno: evidenziare solo la parte di interesse). Se si allegasse la scheda catastale dell'UI, si richiede comunque di allegare l'estratto di mappa CT per individuare correttamente il bene.
- 2)Estremi identificativi della proprietà del bene (es. visura catastale oppure copia atto di proprietà).
- 3)Fotografie del bene.
- 4)Delega del proprietario/Mandato.
- 5)Carta d'identità sia del proprietario sia di chi sottoscrive la richiesta.
- 6)Precedenti comunicazioni (se possedute).

#### **NOTE**

La richiesta deve essere redatta in carta legale (marca da bollo di valore vigente: €16,00), salvo le esenzioni previste dalla legge fra cui: Ente pubblico territoriale, ecclesiastico, morale, Onlus, Studi notarili incaricati dal proprietario, Tribunali, Procura della Repubblica.

Per un approccio più ecologico si invita a non stampare su carta la richiesta, ma di trasformarla in formato pdf. La marca da bollo potrà essere annullata con timbro-data o scrivendovi a penna la data in cui si invia la richiesta e allegandone fotografia o scansione. La sottoscrizione potrà essere apposta mediante firma elettronica o, in subordine, spuntando l'apposita opzione se la PEC di invio è personale e corrisponde al nominativo del richiedente.